# *TPS1200 to Liscad GSI*

*System 1200*

# *Export Liscad GSI data from TPS1200*

*July, 2004*

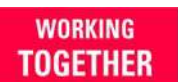

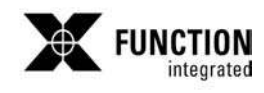

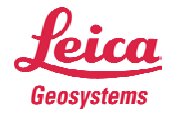

*TPS1200 – Liscad GSI Guide July 2004 Page 1 of 10*

LEICA SYSTEM 1200

# **TPS1200 – Liscad GSI file Export Procedure**

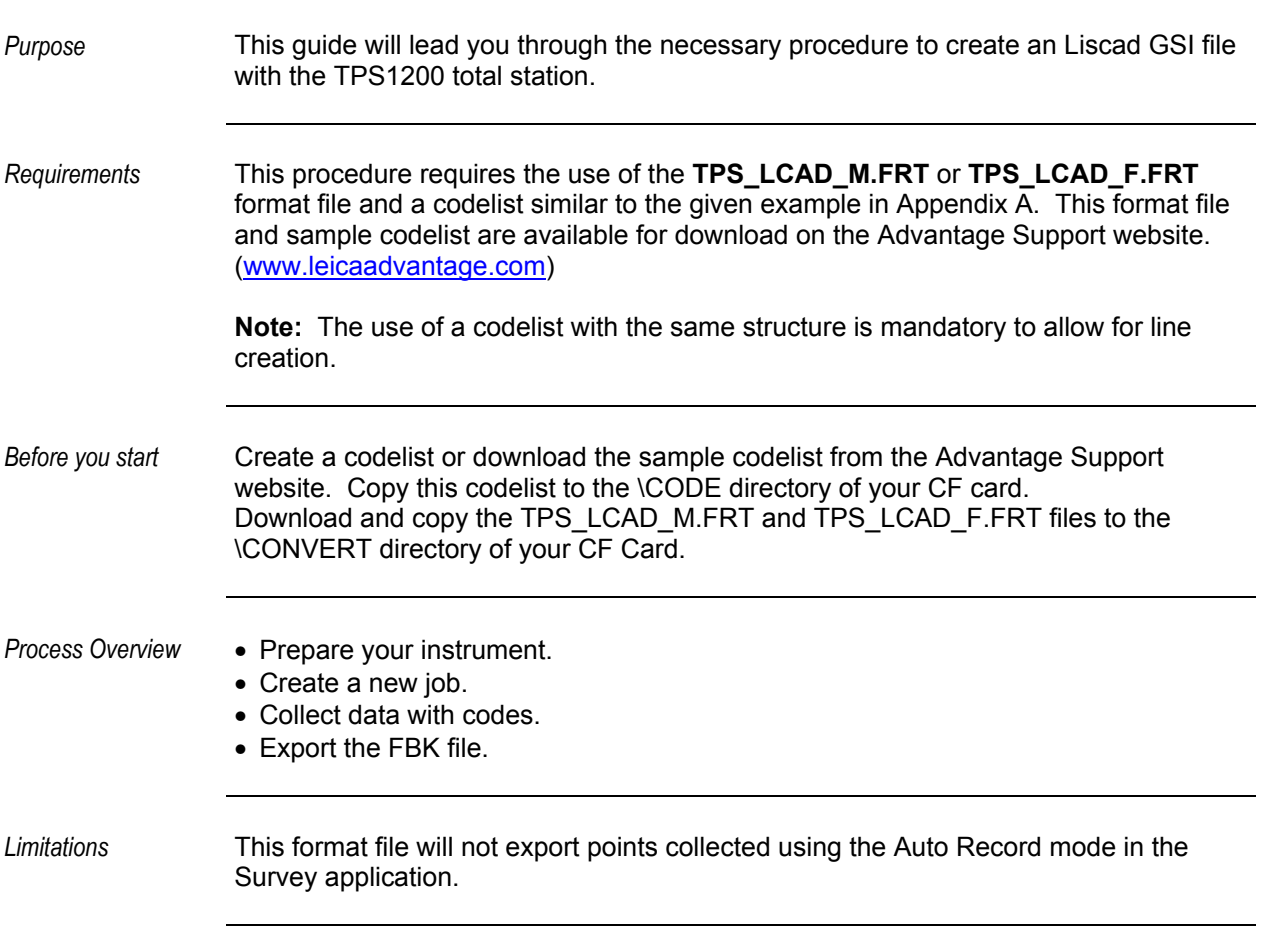

*Continued on next page* 

Liscad is a registered trademark of Listech.

# *Prepare your Instrument*

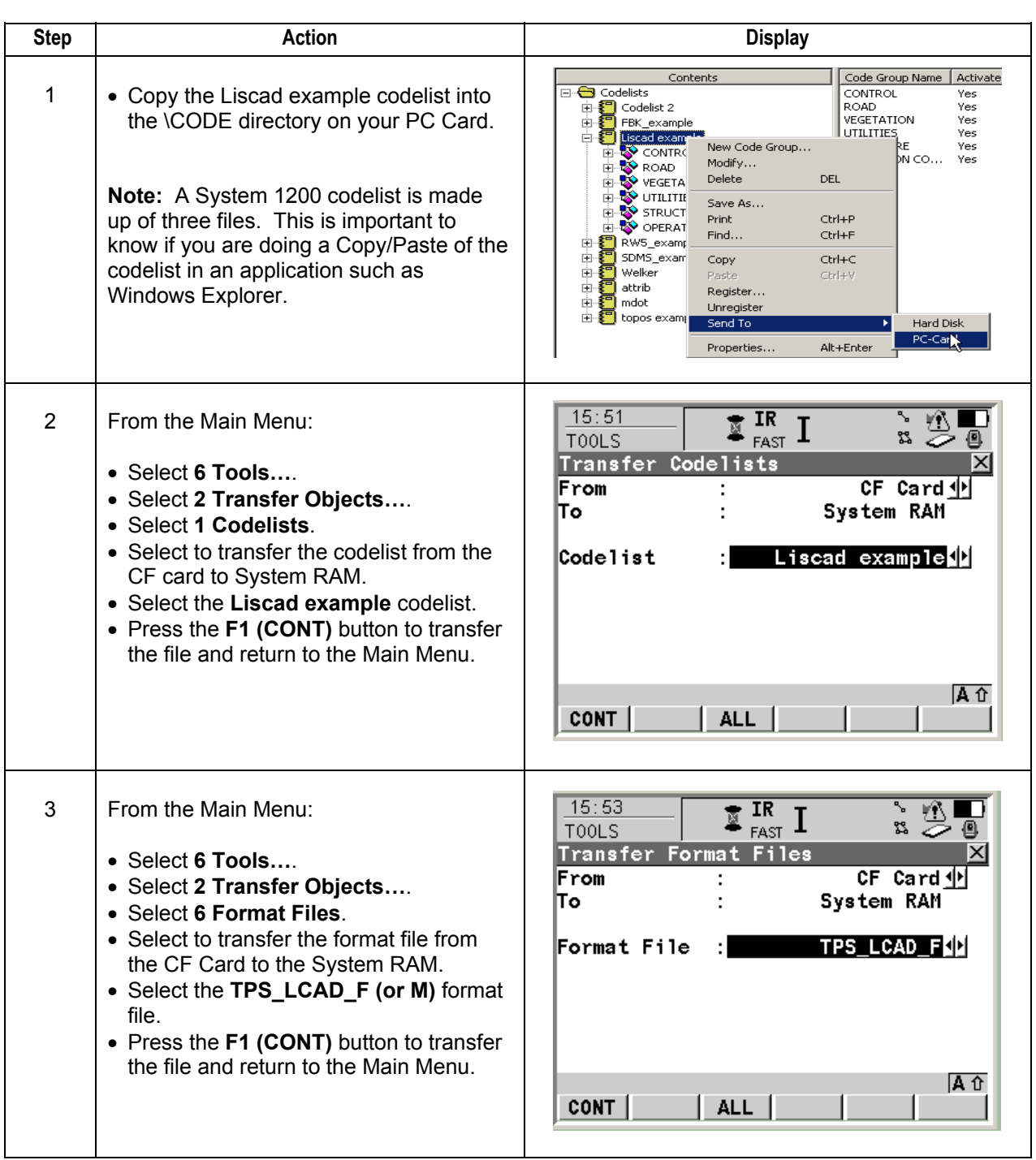

# *Prepare your Instrument, continued*

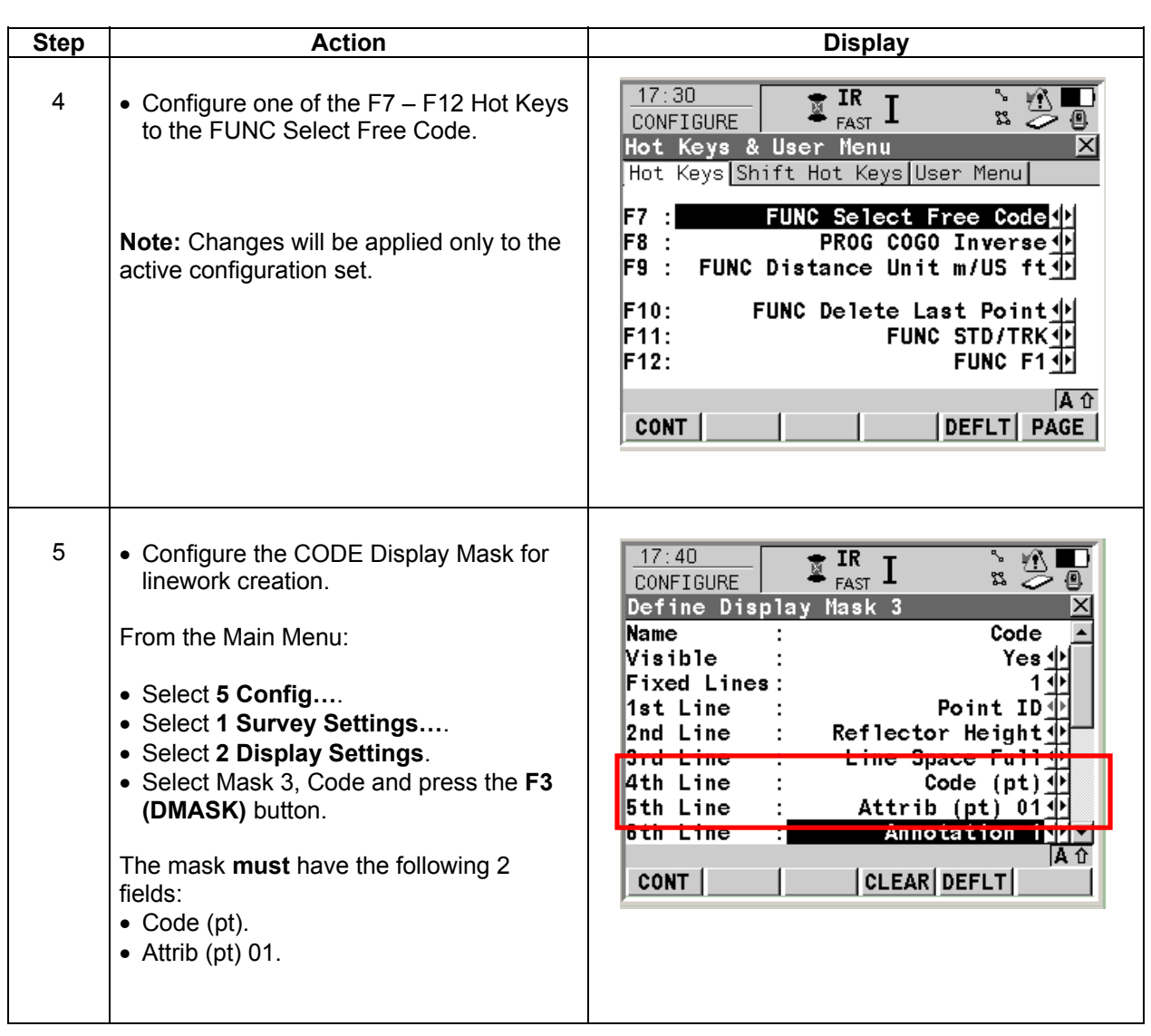

#### *Prepare your Instrument, continued*

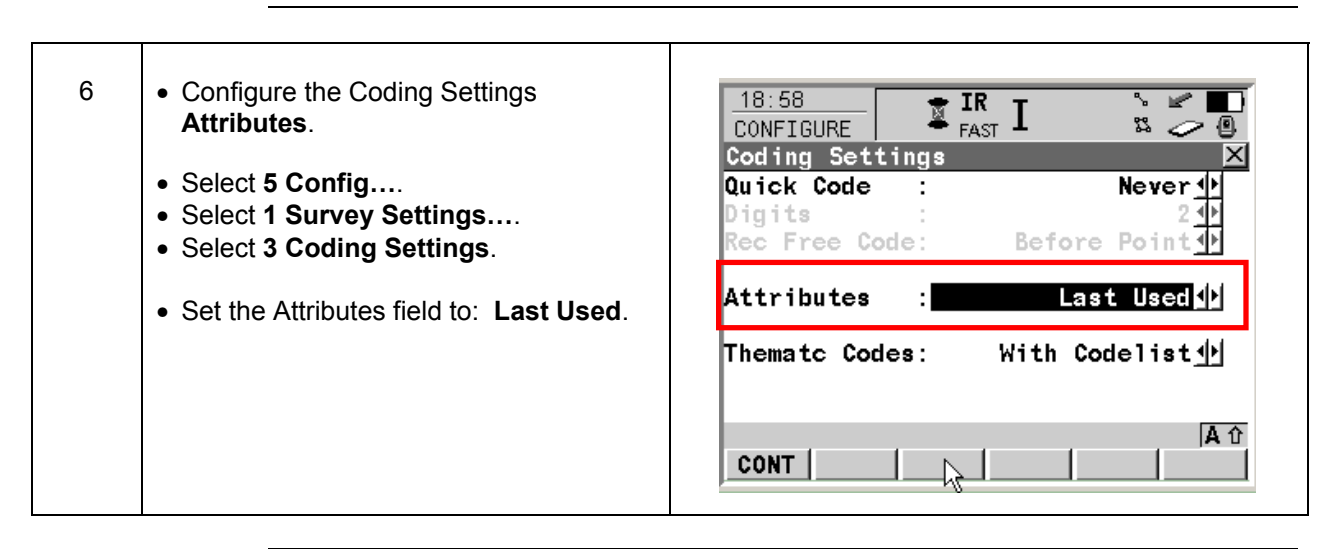

#### *Create a New Job*

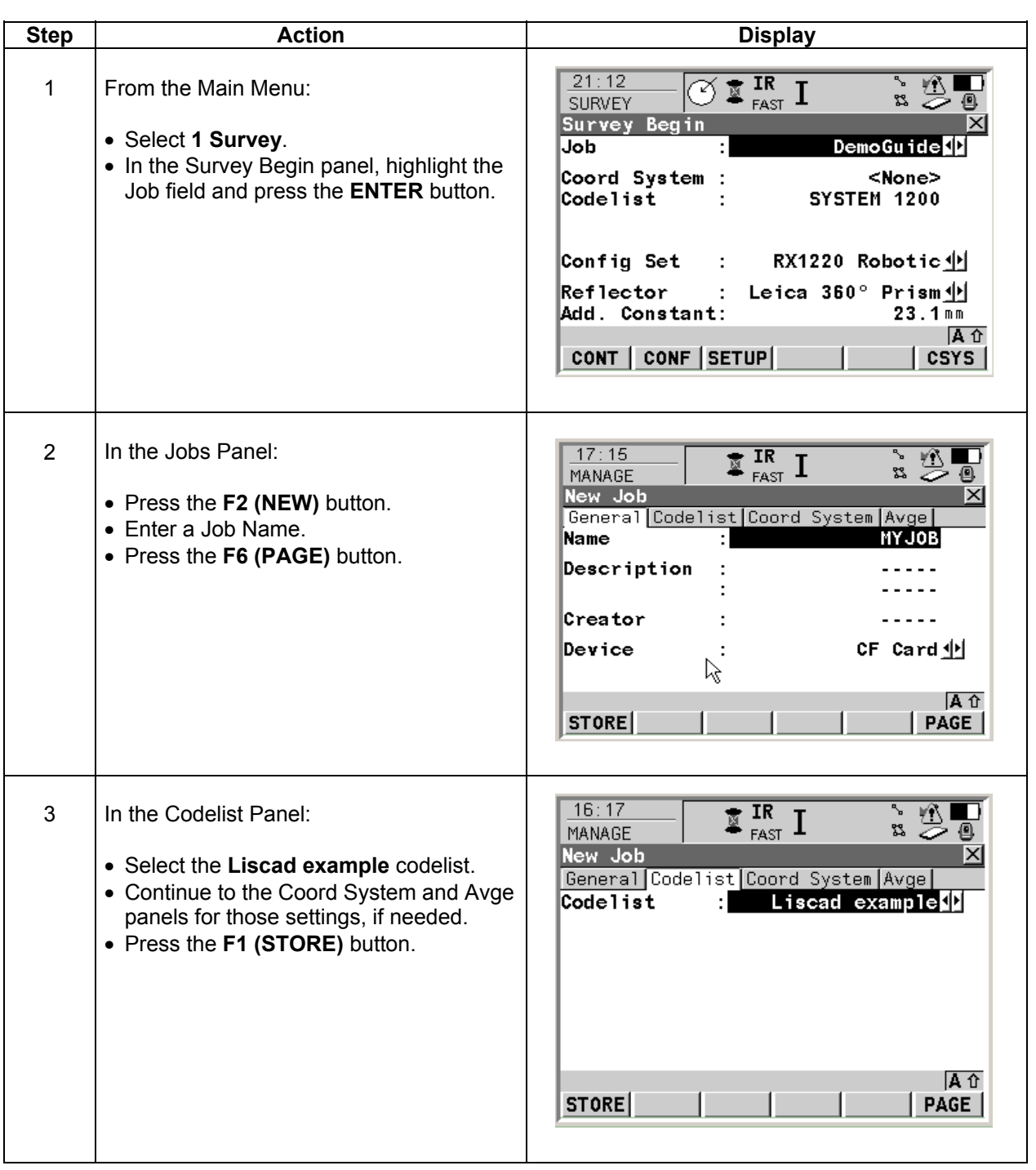

#### **Collect Data with Codes**

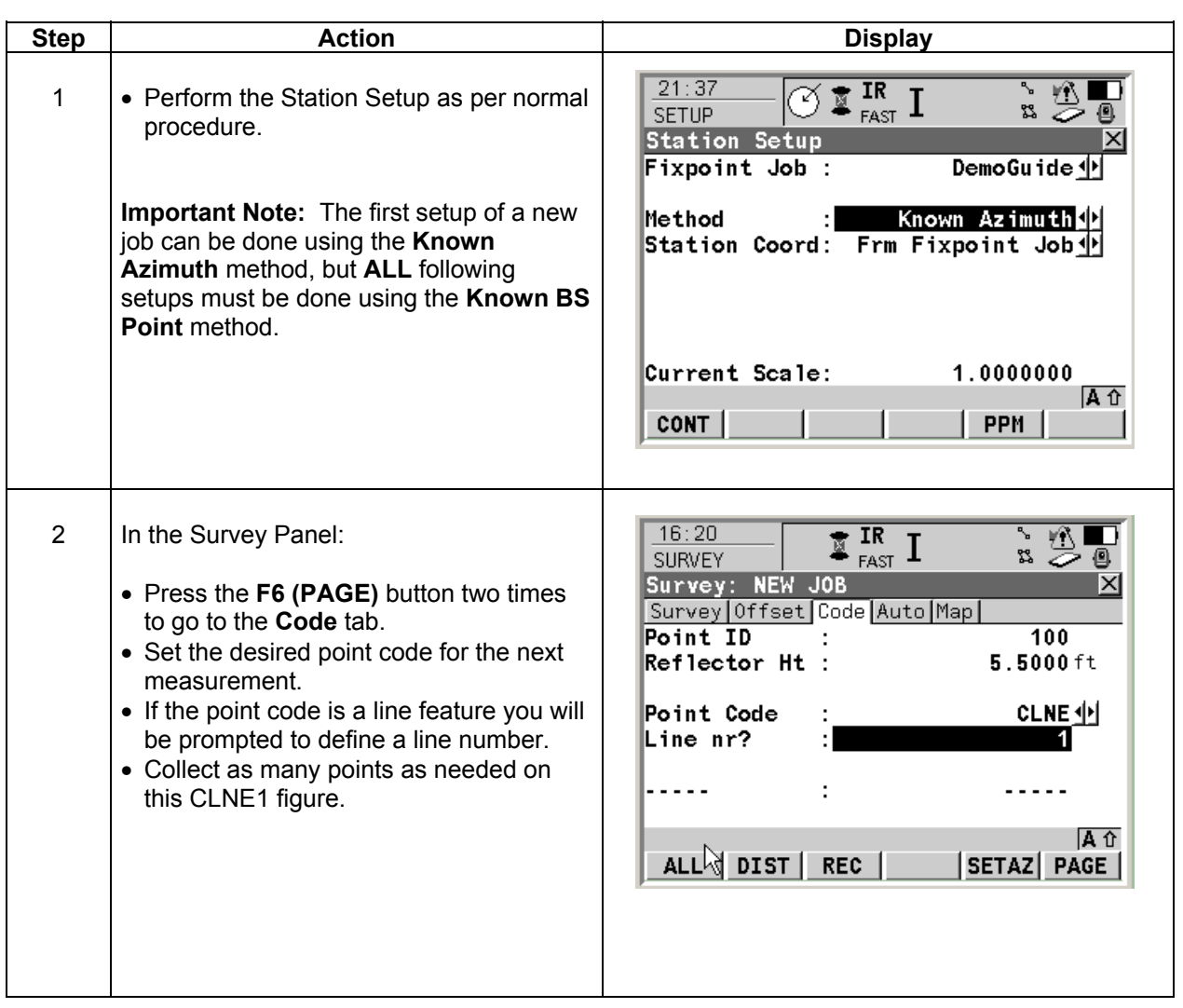

### *Collect Data with Codes, continued*

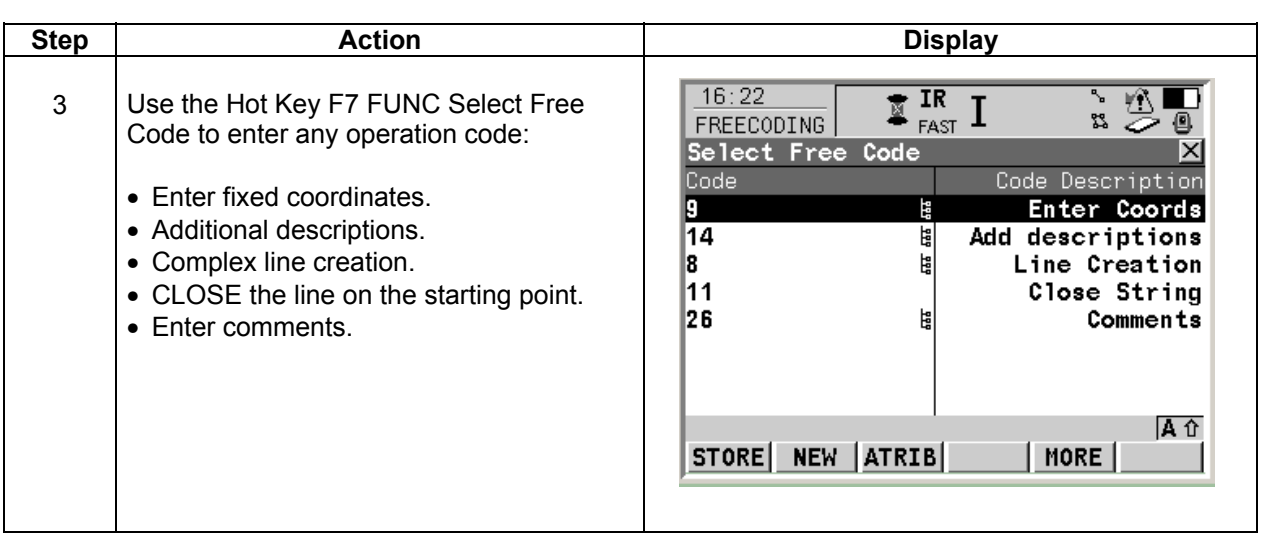

# *Export the GSI File*

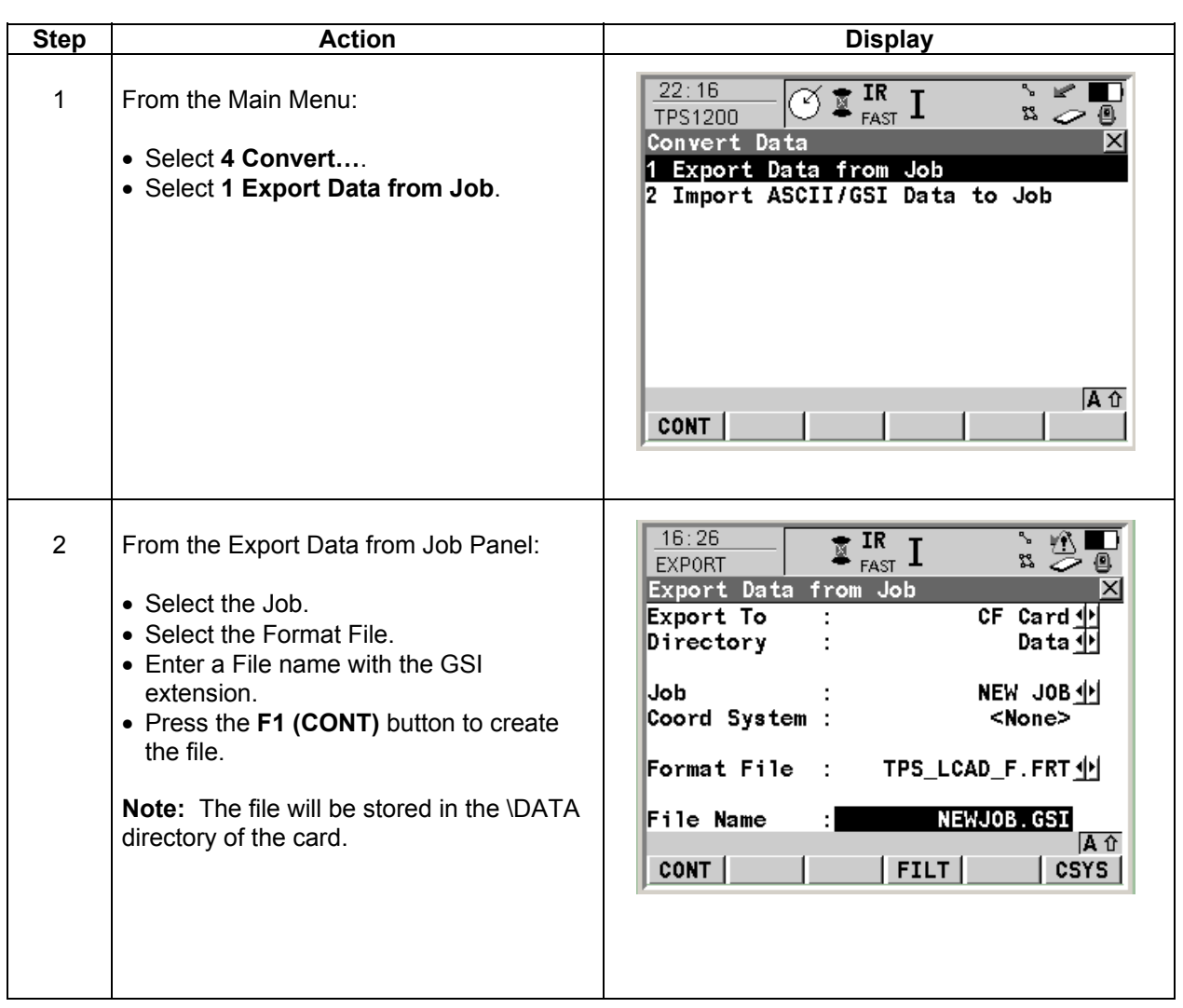

# *Appendix A, Leica System 1200 Liscad Example Codelist*

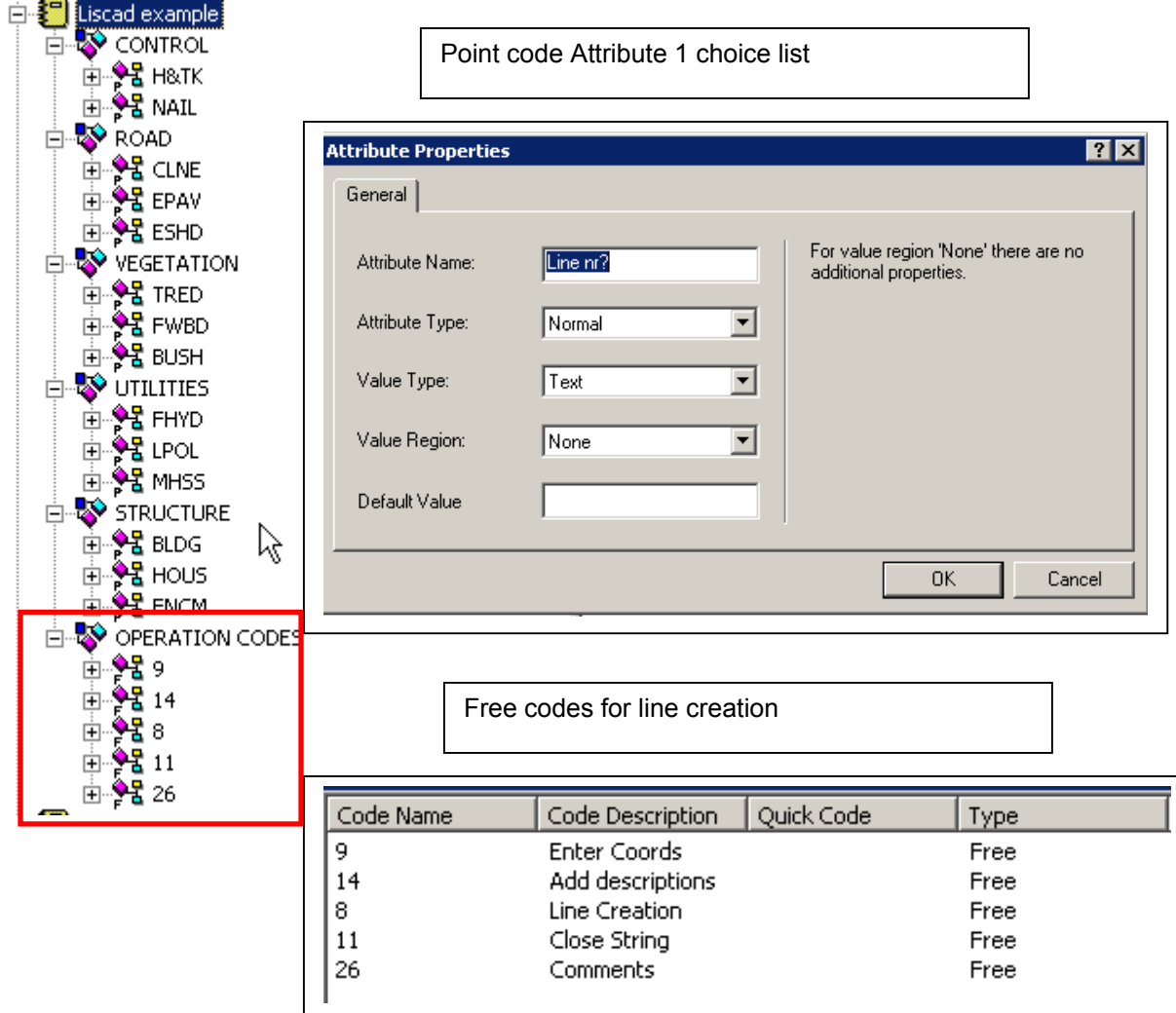